**1**

## **Parámetro 165: Tipo\_Descuento\_Para\_Licencias**

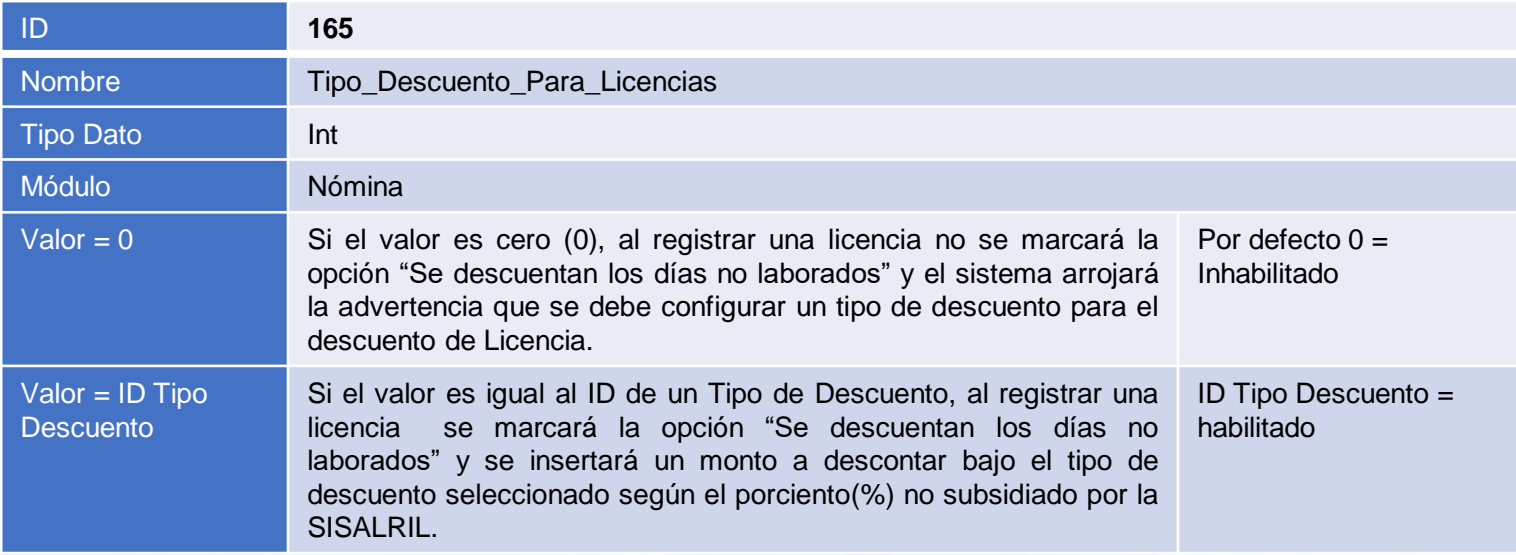

## **Tipo\_Descuento\_Para\_Licencias:**

Este parámetro tiene como objetivo definir el tipo de descuento que se utilizará para descontar el monto no subsidiado por la SISALRIL por los días no trabajados especificados en el registro de una licencia.

**Importante:** Para el uso de este parámetro es necesario habilitar el parámetro 147 – Insertar Descuentos por Ausentismos.

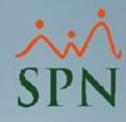

## **Parámetro 165: Tipo\_Descuento\_Para\_Licencias**

Monto insertado en el tipo de descuento especificado en el parámetro.

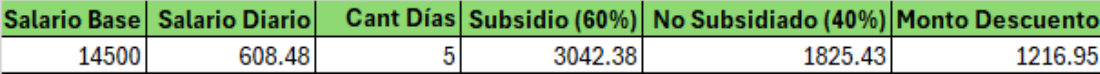

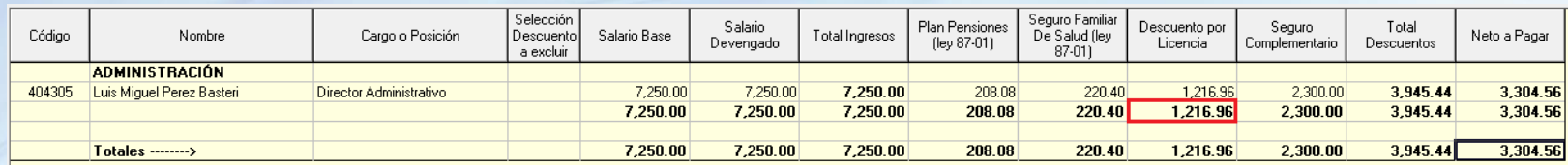

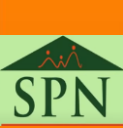